## **Get Body from an Object**

[Player] Graphic = PlayerGraphic  $Body = PlayerBody$ 

[PlayerBody] PartList = PlayerBodyPart

[PlayerBodyPart]  $Type = box$  $Solid = true$ 

```
orxOBJECT *playerObject = orxObject CreateFromConfig("Player");
orxBODY *body = orxOBJECT GET STRUCTURE(playerObject, BODY);
```
From: <https://orx-project.org/wiki/> - **Orx Learning**

Permanent link: **[https://orx-project.org/wiki/en/examples/physics/get\\_body\\_from\\_object?rev=1531573379](https://orx-project.org/wiki/en/examples/physics/get_body_from_object?rev=1531573379)**

Last update: **2018/07/14 09:03 (6 years ago)**

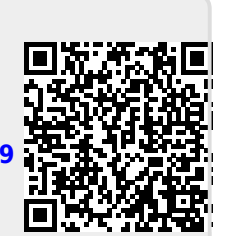